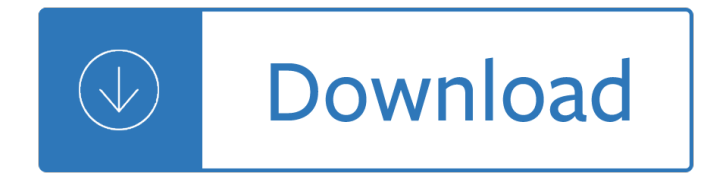

### **the name of this pdf**

Acrobat X Action File Name Stamper 2 Who benefits from stamping file names on documents?  $\hat{a} \in \mathcal{C}$  Anyone who prints and routes paper and needs an easy, visual

### **Acrobat X Action: File Name Stamper - PDF help**

To automatically save PDF files without prompting, you can turn on the Win2PDF Auto-name feature. This is enabled by first selecting the PDF Options... button on the ...

### **How to Automatically Name PDF files - Win2PDF**

Name License Description Adobe PDF Library: Proprietary: C++, .NET, Java API with support for PDF editing, viewing, printing and text extractions

### **List of PDF software - Wikipedia**

Combining multiple PDF's into a single PDF Three auto-name options to bypass Save As dialog ... Easy PS to PDF processing Specify PDF document properties

### **Sample PDF - pdf 995**

A Dictionary of First Names ... We all have a first name, ... an individual user may print out a PDF of a single entry from a reference work in OR for personal ...

### **Dictionary of First Names - Oxford Reference**

How to Save a PDF File. This wikiHow teaches you how to save a document in PDF format in Windows 10 and Mac OS. ... Name the file. Do so in the "File Name: ...

### **3 Ways to Save a PDF File - wikiHow**

When you need to identify a font in a PDF file, check the details of this fixed layout and avoid time-consuming guesswork. Each PDF includes document properties that ...

# **How to Determine the Font Name in a PDF File | Chron.com**

The Portable Document Format (PDF) is a file format developed by Adobe in the 1990s to present documents, including text formatting and images, in a manner ...

### **PDF - Wikipedia**

Files to be Submitted - Naming PDF Files. Files to be submitted are those relevant to the application in Portable Document Format ... Name.PDF (ends in .PDF ...

# **Files to be Submitted - Naming PDF Files | USPTO**

A GUIDE TO NAMES AND NAMING PRACTICES ... name as a personal name and turned into a surname); e.g. Stefan Georgiev STEFANOV's son will then be called Georgi Stefanov

### **a guide to names and naming practices - FBIIC**

Name/Identification Change Form Complete each section by typing into the editable form fields STEP 1 Reminder: This form will not be processed without the appropriate ...

# **Name/Identification Change Form - CFA Institute**

Get Field names from a PDF Form. ... You can get the complete path and file name for the PDF file (or the URL it was loaded from) with this.url and, ...

## **Get Field names from a PDF Form - Experts Exchange**

Evidence of Identity You must provide current, unexpired evidence of identity in your legal name. Your legal name will be shown on the Social Security card.

## **Application for Social Security Card**

The Ohio State University Raj Jain 24- 1 The Domain Name System (DNS) Raj Jain The Ohio State University Columbus, OH 43210 Jain@CIS.Ohio-State.Edu http://www.cis ...

## **The Domain Name System (DNS)**

Your website awaits at Name.com, a trusted registrar since 2003. Buy affordable domain names. Get help 7 days a week from the best customer support in the business.

### **Name.com - Official Site**

Application to register a change of name for an adult . Births Deaths and Marriages Registration Act 1995 (BDMR Act) Form 1 Application to Register a Change of ...

## **apply-for-name-change-adult 10 11 2015 - bdm.nsw.gov.au**

UNGEGN List of Country Names ... presented in the National Official name section, are provided in two ... upload/ressource/r1169737466.PDF Notes . 8

## **UNGEGN list of country names - United Nations**

I am trying to change the ID that appears on my reviewing comments from some indecipherable set of letters to my own name so people know who th

### **How to change my name in review comments on a PDF**

CutePDF allows you to create PDF files from any printable document, save PDF forms using Acrobat Reader, make PDF booklet, impose, rearrange pages and much more.

### **CutePDF - Official Site**

Download free Acrobat Reader DC software, the only PDF viewer that lets you read, search, print, and interact with virtually any type of PDF file.

### **PDF reader, PDF viewer | Adobe Acrobat Reader DC**

What $\hat{\mathbf{a}} \in \mathbb{M}$ s in a name? EnglishClub.com © Liz Regan 2007 (page 1 of 2) Activity 1 With your partner discuss what the following words and ...

### **What's in a name? EnglishClub**

Word Mail Merge to Individual Named PDF Files. Hello, ... Is the file name that you would like to use for the renaming (dog.pdf, cat.pdf, mouse.pdf, etc.) ...

### **Word Mail Merge to Individual Named PDF Files - faster**

With thousands of baby names for girls and boys, complete with baby name meanings and origins, Babble is bound to have the perfect name for you.

### **Baby Names and the Meaning of Names from A to Z | Babble**

To print to PDF in Windows, ... Step 9: If done correctly, the page will immediately ask you where you  $\hat{\epsilon}^{\text{TM}}$ d like to save the PDF document, and to give the file a name.

### **How to Print to PDF in Windows | Digital Trends**

If you have a document open, the Action will prompt you for a file location and to name the file. ... I just installed Acrobat Pro 9 to save pdf' as pdf/A compliant.

# **How to Remove PDF/A Information from a file - Adobe Blogs**

NAME CHANGE AUTHORIZATION FORM Please complete all applicable fields and return the form to the address listed at the bottom of this page. Also, please be sure to ...

## **NAME CHANGE AUTHORIZATION FORM - American Express**

PDF form field properties. Search. ... A Fill Color choice other than No Color will block any images on the PDF page that ... Select a location and file name for the ...

### **PDF form field properties, Adobe Acrobat**

SCRATCH EDUCATOR GUIDE ANIMATE OUR NAME / EDUCATOR GUIDE ANIMATE OUR NAME / EDUCATOR GUIDE scratch.mit.edu/go SCRATCH EDUCATOR GUIDE scratch.mit.edu/go

## **Animate Your Name - Massachusetts Institute of Technology**

Edit PDF files with CutePDF Editor - a free online PDF editor, free cloud-based PDF reader, View and Edit PDF documents on the web quickly without Adobe Acrobat. No ...

## **CutePDF Editor - Free PDF Editor, Free PDF Utilities, Edit**

How to Convert JPG to PDF. ... Type whatever you want to name your PDF into the "File name" text box near the bottom of the window. 9. Select a save location.

## **4 Ways to Convert JPG to PDF - wikiHow**

Participant Handouts for Names and Titles of God 1 List of the Names and Titles of God. Here's a fairly comprehensive list of the names of God ...

### **List of the Names and Titles of God - JesusWalk - Bible Study**

Bullzip Utility Source - Free software for printing PDF documents and converting Microsoft Access databases to MySQL.

### **Copy File Name - Free PDF Printer**

To sign a PDF document or form, you can type, draw, or insert an image of your handwritten signature. You can also add text, such as your name, company, title, or the ...

### **Sign PDFs in Adobe Acrobat Reader.**

S EFL RSRS Activity Type Reading and speaking activity, group work Language Focus Past and present passive Aim To make 'Name three' questions in the past and

### **TEACHER'S NOTES Name Three - Teach-This.com**

Excel macro saves active sheet or sheets in PDF format, prompts for file name and folder. See macro code, get sample workbook with macro.

### **Excel Macro to Save Sheets As PDF - contextures.com**

Learn what a PDF file is, how to open a PDF file or how to convert a PDF file to another file format.

# **PDF File †What is it and how do I open it?**

Why Do I Need to be Careful Naming the PDF Attachments for My ... characters in the file name, ... Naming the PDF Attachments for My Application ...

### **Why Do I Need to be Careful Naming the PDF Attachments for**

Save or convert to PDF or XPS. ... In the Save PDF File As dialog box, select a name and location for the PDF file, and then choose Save. Note: ...

# **Save or convert to PDF or XPS - Office Support**

Chemical Name of Titin†The Longest Word This is the complete chemical name of titin†"the largest known protein. The length of the entire word is

# This is the complete chemical name of titinâ€"the largest

WHAT A BEAUTIFUL NAME Words and Music by ... What a beautiful Name it is A What a beautiful Name it is Bm A G The Name of Jesus Christ, my King D/F# ...

# **What A Beautiful Name LCC - d9nqqwcssctr8.cloudfront.net**

What is the recommended way to embed PDF in HTML? iFrame? Object? Embed? What does Adobe say itself about it? In my case, the PDF is generated on the fly, so it can ...

# **Recommended way to embed PDF in HTML? - Stack Overflow**

This file contains additional information such as Exif metadata which may have been added by the digital camera, scanner, or software program used to create or ...

# **File:HopHop Name.pdf - Wikimedia Commons**

As you write for your business name change letter with the intention of letting everyone know your company or business name, here are some useful tips to follow:

# **Sample Business Name Change Letter - 6+ Examples in Word, PDF**

Change of Name Reason for name change : New Name Present Name Change of Signature (To be signed in presence of Bank staff) ... Change of Address

# **Change of Address - HDFC Bank**

Downloaded by 15+ million users. Get Nitro's PDF converter and quickly convert to PDF from 300+ file types. PrimoPDF  $A \in \mathbb{C}^n$  the 100% FREE PDF creator!

# **PrimoPDF - Official Site**

Easily convert web pages to PDF using free online converter.

# **Convert Web Page to PDF for Free Online - #1 Web to PDF**

Download free Adobe Acrobat Reader DC software for your Windows, Mac OS and Android devices to view, print, and comment on PDF documents.

# **Adobe Acrobat Reader DC Install for all versions**

color name color name gray8 gray9 gray10 gray11 gray12 gray13 gray14 gray15 gray16 gray17 gray18 gray19 gray20 gray21 gray22 gray23 gray24 gray25 gray26 gray27 gray28

# **Colors in R - Columbia University**

If you are searching for your purpose in life, looking into the meaning of baby names, wanting to make a name change, or just interested in name meaning, we can help ...

<u>Enfermeriamedicoquirurgicadebrunnertomo in eeaboutenfermenamedicoquirurgicadebrunnertomo 1 - 1</u> Statics strength of materials 7th edition - Business roles 1 12 simulations for business english - Accounting finance an introduction 7th ed - Cambridge international as and a level business studies revision guide -[Toyota a343f valve body repair manual - W](/introductory_mining_engineering_hartman.pdf)[orkload analysis tool excel - An in](/erase_una_vez_mil_y_un_cuentos.pdf)curable insanity simi k rao - [Taylor approximations for stochastic partial differential equations - The government of self and others le](/enfermeriamedicoquirurgicadebrunnertomo1freeaboutenfermeriamedicoquirurgicadebrunnertomo1or.pdf)ctures [at the college - The beatles the first u s v](/statics_strength_of_materials_7th_edition.pdf)[isit - The stubborn fat solution lyle mcdonald - Toyota 1](/business_roles_1_12_simulations_for_business_english.pdf)[zz fe engin](/accounting_finance_an_introduction_7th_ed.pdf)e [wiring diagram - Experience psy](/accounting_finance_an_introduction_7th_ed.pdf)[chology 2nd edition - Gre math prep course novas gre prep course - The](/cambridge_international_as_and_a_level_business_studies_revision_guide.pdf) [grand prix car volume one - One day nov](/toyota_a343f_valve_body_repair_manual.pdf)[el - Logitech z623 circuit diagra](/workload_analysis_tool_excel.pdf)[m - Little red hen talking mother](/an_incurable_insanity_simi_k_rao.pdf) [goose series - Virtual river flooding lab answers key - Light infantry](/taylor_approximations_for_stochastic_partial_differential_equations.pdf) [tactics for small teams - Modern physics](/the_government_of_self_and_others_lectures_at_the_college.pdf) [serway 3rd edit](/the_government_of_self_and_others_lectures_at_the_college.pdf)[ion solutions - Diana gabaldon](/the_beatles_the_first_u_s_visit.pdf) [outlander epub mobi download - Advance](/the_stubborn_fat_solution_lyle_mcdonald.pdf)d quantum [mechanics a pra](/toyota_1zz_fe_engine_wiring_diagram.pdf)[ctical guide - Electrical engineering o](/experience_psychology_2nd_edition.pdf)[bjective questions by jb gupta free - The oxford](/gre_math_prep_course_novas_gre_prep_course.pdf)[histo](/the_grand_prix_car_volume_one.pdf)ry [of twentieth century - Easy r](/the_grand_prix_car_volume_one.pdf)[eading selection](/one_day_novel.pdf)[s in english - Haynes ford monde](/logitech_z623_circuit_diagram.pdf)o mk4 service and repair [manual ford m](/little_red_hen_talking_mother_goose_series.pdf)[ondeo - Bolton control engineering - Ac](/virtual_river_flooding_lab_answers_key.pdf)[e school of tomorrow score keys - 200](/light_infantry_tactics_for_small_teams.pdf)[3 hyundai santa](/modern_physics_serway_3rd_edition_solutions.pdf) [fe manual - The black prism -](/modern_physics_serway_3rd_edition_solutions.pdf) [Logic pro 9 audio and music production - Assassi](/diana_gabaldon_outlander_epub_mobi_download.pdf)[nation brigade - Or](/advanced_quantum_mechanics_a_practical_guide.pdf)[mus](/the_oxford_history_of_twentieth_century.pdf) [modern day alchemy -](/advanced_quantum_mechanics_a_practical_guide.pdf)